# A couple of things involving environments

### Will Robertson

2013/04/01 v0.3

### **Abstract**

This package provides two things, one for document authors and one for macro authors. For the document authors, a new method of defining environments that might be more convenient on occassion. And for the package writers, amsmath's \collect@body command, and a long version of the same, \Collect@Body.

### **1 Introduction**

par graf

This packages provides new commands for defining environments. Here's a trivial example:

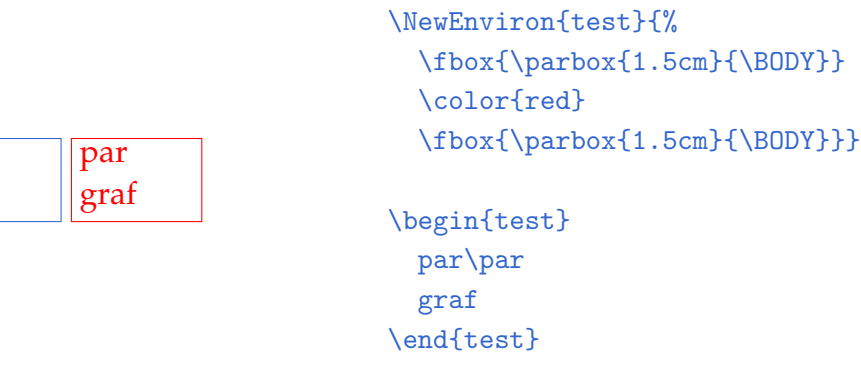

\RenewEnviron can be used with the same syntax to redefine a pre-existing environment.

### **2 For the document author**

LATEX's standard method of defining environments looks like this (ignoring arguments for now):

 $\new$ environment ${\langle name \rangle}{\langle pre \ code \rangle}{\langle post \ code \rangle}$ .

The advantage to using environments is that their contents is not treated as a macro argument, so there are less restrictions on what can exist inside, and the processing can be more efficient for long pieces of document text.

The disadvantage of environments is that sometimes you really do want to collect up its body and apply some sort of command to the whole thing. This package provides a way to define such environments, and v0.2 of this package brings a new syntax:

\NewEnviron{*\name*}}{*\macro code*}}[*\final code*}]. You saw an example in the introduction; the body of the environment is contained within the macro \BODY, and  $[\langle \text{final code} \rangle]$  is the code executed at \end{ $\langle name \rangle$ } (more on this later).

### **2.1 Environment arguments**

If you want to use arguments to the environment, these are specified in the usual way:

\NewEnviron{h*name*i}[h*N. args*i][h*opt. arg.*i]{h*macro code*i}[h*final code*i]

where  $\{\langle macro code\rangle\}$  has arguments #1, #2, ..., as per traditional LATEX environment mandatory and optional arguments. Here's an example with two arguments; one optional argument (#1, which is \today if omitted) and one mandatory argument (#2):

```
Title
par
graf
(April 1, 2013)
Title
par
graf
(Yesterday)
                               \NewEnviron{test}[2][\today]{%
                                 \fbox{\parbox{3cm}{%
                                   \textbf{#2}\\
                                   \BODY\\
                                   (#1)}}}
                               \begin{test}{Title}
                                 par\par graf
                               \end{test}
                               \begin{test}[Yesterday]{Title}
                                 par\par graf
                               \end{test}
```
### **2.2**  $\left[\langle \text{final code} \rangle\right]$

This is the code executed at  $\end{math{$ *(name)*} of the environment. For the purposes of this package it is only designed (but is very useful indeed) for cleanup code such as space gobbling in the input text. \environfinalcode This macro sets a default value for the [\final code\] (unless manually specified) in each subsequent environment created with \NewEnviron. The environ package defaults to defining each new environment to be postfixed by \ignorespacesafterend, like this:

\environfinalcode{\ignorespacesafterend} .

```
Here's a silly example:
```
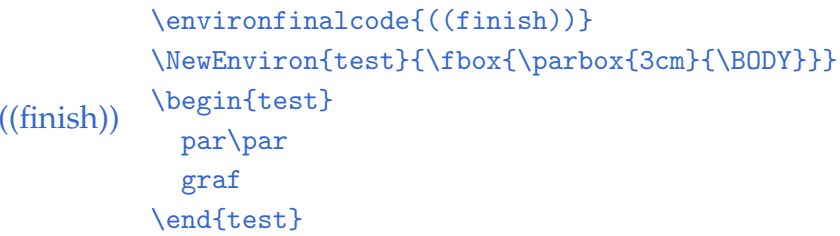

Careful, \environfinalcode cannot contain square brackets without first protecting them with braces (*e.g.*,

par graf

```
\environfinalcode{[end]}
will not work but
      \environfinalcode{{[end]}}
will). This is because the optional argument to \NewEnviron itself
uses square brackets as argument delimiters.
```
### **3 Test**

Here's an example to ensure everything that you'd think should work, in fact, does:

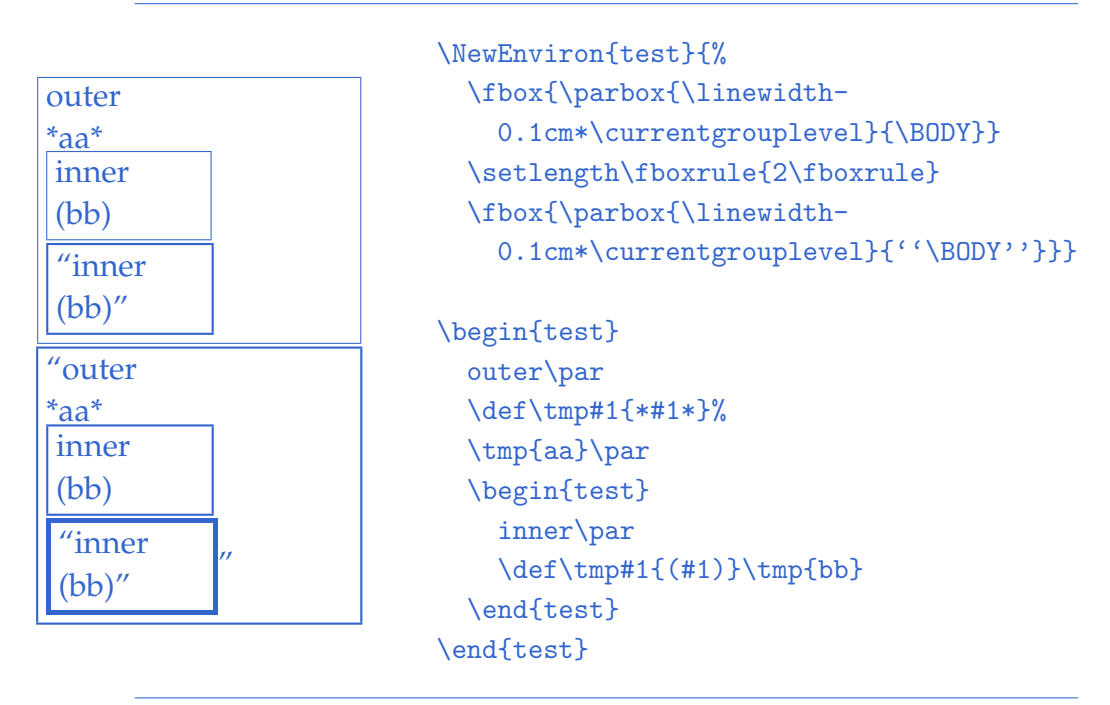

### **4 For the macro author**

The amsmath package contains a macro that facilitates the functionality in the previous section, which package writers may wish to use directly. The canonical command is \collect@body, which I've also defined in \long form to be useable for multi-paragraph environments (\Collect@Body). Here's how it's used:

[ hello there ]

```
\long\def\wrap#1{[#1]}
\newenvironment{test}{\Collect@Body\wrap}{}
\begin{test}
  hello
  there
\end{test}
```
And here's a crude example with environment arguments:

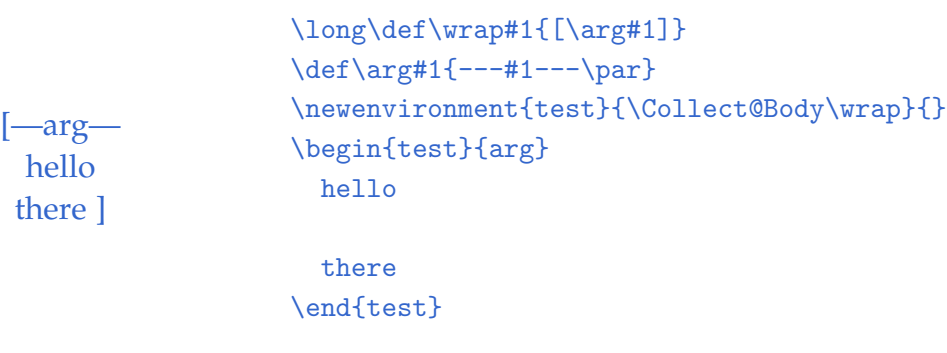

# **File I** environ **implementation**

This is the package.

<sup>1</sup> \ProvidesPackage{environ}[2013/04/01 v0.3 A new environment syntax]

## **Change History**

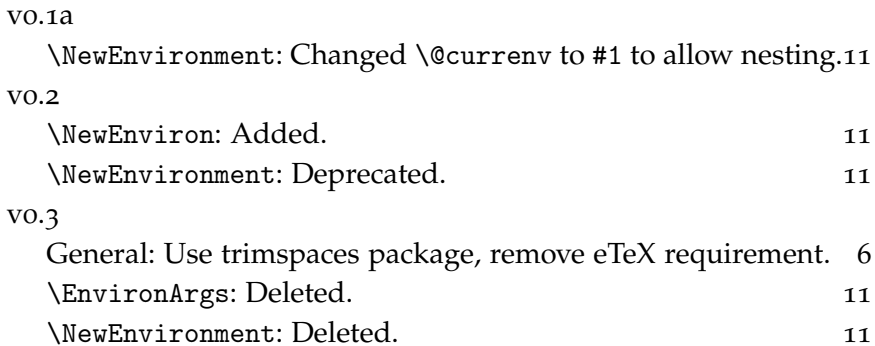

# **5 Begin**

<sup>2</sup> \RequirePackage{trimspaces}

\environbodyname {#1}: control sequence

Changes the control sequence used to represent the environment body in its definition. Not to be used as a user command; but maybe one day it will be. Don't change this after defining any \NewEnviron environments!

```
3 \def\environbodyname#1{\def\env@BODY{#1}}
```
<sup>4</sup> \environbodyname\BODY

\environfinalcode {#1}: code

This is the  $\{\langle code \rangle\}$  that's executed by default at  $\end{math}$  (*env. name*):

<sup>5</sup> \def\environfinalcode#1{%

- <sup>6</sup> \def\env@finalcode{#1}}
- <sup>7</sup> \environfinalcode{\ignorespacesafterend}
- \longdef@c <sup>L</sup>ATEX3-inspired shorthands.
	- <sup>8</sup> \def\longdef@c#1{%
	- <sup>9</sup> \expandafter\long\expandafter\def\csname#1\endcsname}

### **6** \collect@body**-related code**

### \collect@body Now, amsmath defines \collect@body for us. But that package may not be loaded, and we don't want to have to load the whole thing just for this one macro.

```
10 \unless\ifdefined\collect@body
11 \newtoks\@envbody
```
- 12 \def\collect@body#1{%
- <sup>13</sup> \@envbody{\expandafter#1\expandafter{\the\@envbody}}%
- 14 \edef\process@envbody{\the\@envbody\noexpand\end{\@currenvir}}%
- $15 \qquad \qquad \text{Qenvbody={} } \$
- 16 \def\begin@stack{b}%
- 17 \begingroup
- <sup>18</sup> \expandafter\let\csname\@currenvir\endcsname\collect@@body

```
19 \edef\process@envbody{%
```

```
20 \expandafter\noexpand\csname\@currenvir\endcsname}%
```

```
21 \process@envbody
```

```
22 }
```
- <sup>23</sup> \def\push@begins#1\begin#2{%
- 24 \ifx\end#2\else
- <sup>25</sup> b\expandafter\push@begins
- 26  $\{f_i\}$
- 27 \def\addto@envbody#1{%
- 28 \global\@envbody\expandafter{\the\@envbody#1}}
- <sup>29</sup> \def\collect@@body#1\end#2{%
- <sup>30</sup> \edef\begin@stack{%
- <sup>31</sup> \push@begins#1\begin\end \expandafter\@gobble\begin@stack}%
- 32 \ifx\@empty\begin@stack

```
33 \endgroup
```

```
35 \addto@envbody{#1}%
              36 \else
              37 \addto@envbody{#1\end{#2}}%
              38 \fi
              39 \process@envbody}
              40 \ \text{f}i
\Collect@Body And now we define our own 'long' version.
              41 \long\def\Collect@Body#1{%
              42 \@envbody{\expandafter#1\expandafter{\the\@envbody}}%
              43 \edef\process@envbody{\the\@envbody\noexpand\end{\@currenvir}}%
              44 \@envbody={}%
              45 \def\begin@stack{b}%
              46 \begingroup
              47 \expandafter\let\csname\@currenvir\endcsname\Collect@@Body
              48 \edef\process@envbody{%
              49 \expandafter\noexpand\csname\@currenvir\endcsname}%
              50 \process@envbody
              51 }
              52 \long\def\Push@Begins#1\begin#2{%
              53 \ifx\end#2\else
              54 b\expandafter\Push@Begins
              55 \fi}
              56 \long\def\Addto@Envbody#1{%
              57 \global\@envbody\expandafter{\the\@envbody#1}}
              58 \long\def\Collect@@Body#1\end#2{%
              59 \edef\begin@stack{%
              60 \Push@Begins#1\begin\end\expandafter\@gobble\begin@stack}%
              61 \ifx\@empty\begin@stack
              62 \endgroup
              63 \@checkend{#2}%
              64 \Addto@Envbody{#1}%
              65 \else
              66 \Addto@Envbody{#1\end{#2}}%
              67 \fi
              68 \process@envbody}
```
\@checkend{#2}%

# **7 User-level syntax**

\NewEnviron This is the new one.

### **Input argument parsing**

- <sup>69</sup> \def\NewEnviron{%
- <sup>70</sup> \let\env@newcommand\newcommand
- <sup>71</sup> \let\env@newenvironment\newenvironment
- <sup>72</sup> \env@NewEnviron}
- <sup>73</sup> \def\RenewEnviron{%
- <sup>74</sup> \let\env@newcommand\renewcommand
- <sup>75</sup> \let\env@newenvironment\renewenvironment
- <sup>76</sup> \env@NewEnviron}

**Input argument parsing** The first optional argument:

- <sup>77</sup> \def\env@NewEnviron#1{%
- <sup>78</sup> \@ifnextchar[
- <sup>79</sup> {\env@new@i{#1}}
- <sup>80</sup> {\env@new@iii{#1}{}}}

And the second:

- 81 \def\env@new@i#1[#2]{%
- 82 \@ifnextchar[
- <sup>83</sup> {\env@new@ii{#1}[#2]}
- <sup>84</sup> {\env@new@iii{#1}{[#2]}}}

And the second: (cont.)

- <sup>85</sup> \def\env@new@ii#1[#2][#3]{%
- <sup>86</sup> \env@new@iii{#1}{[#2][#3]}}

The final optional argument:

- <sup>87</sup> \long\def\env@new@iii#1#2#3{%
- 88 \@temptokena={\env@new{#1}{#2}{#3}}%
- 89 \@ifnextchar[{%
- 90 \the\@temptokena
- $91 \quad \}$  {%
- 92 \expandafter\the\expandafter

```
93 \@temptokena\expandafter[\env@finalcode]%
94 }}
```
#### **Environment creation code**

\env@new {#1}: name of the environment

- {#2}: possible optional args (either '/*empty*)' or '[N]' or '[N] [default]')
- {#3}: environment code
- [#4]: final code

```
95 \long\def\env@new#1#2#3[#4]{%
```
Define the new environment to Collect its body and execute env@#1@parse on it.

- \env@newenvironment{#1}{%
- <sup>97</sup> \expandafter\Collect@Body\csname env@#1@parse\endcsname
- $98$  } {#4}%

env@#1@parse executes the body twice: the first time to save the body while ignoring the arguments; and the second time to process the environment definition itself while ignoring the environment body:

<sup>99</sup> \longdef@c{env@#1@parse}##1{% 100 \csname env@#1@save@env\endcsname##1\env@nil 101 \csname env@#1@process\endcsname##1\env@nil}%

These must be defined on a per-environment basis in order to get the argument gobbling right: (because there are a variable number of arguments)

- <sup>102</sup> \expandafter\env@newcommand
- 103 \csname env@#1@save@env\endcsname#2{\env@save}%
- <sup>104</sup> \expandafter\env@newcommand
- 105 \csname env@#1@process\endcsname#2{#3\env@ignore}}
- \env@save If \env@BODY were variable, this macro would have to be saved for every environment definition individually; at the moment we just use a global definition. Use \trim@spaces to remove surrounding space:

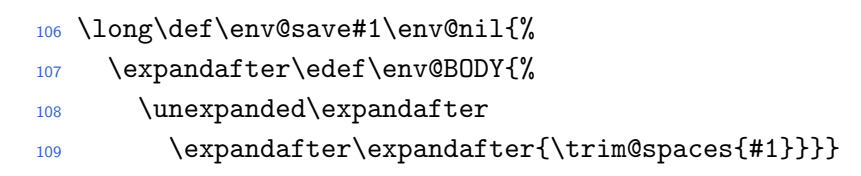

This is the same as a \@gobblenil but long and less likely to exist in the environment body:

<sup>110</sup> \long\def\env@ignore#1\env@nil{}

# **8 Old code**

- \NewEnvironment {#1}: Environment name {#2}: Macro definition applied to env. body Deprecated.
	- \EnvironArgs Deprecated.